# 第5章 计算机病毒概述

\* 在生物学中, 病毒是那些能够侵入动物体并 给动物体带来疾病的一种微生物。

\* 计算机病毒则是在计算机之间传输, 并自己 进行复制而给计算机系统带来一定后果的一 类程序。

 计算机病毒是随着计算机软件技术的发展而 逐渐产生的,是计算机科学技术高度发展与 计算机文明得不到完善这样一种不平衡发展 的结果。

# **5.1** 计算机病毒的发生和发展

### **5.1.1**计算机病毒的起源

 在**1977**年夏季**Tkomas.J.Ryan**推出了轰动一时的 科幻小说,名叫《**The Adolescence of P-1**》。

 在这本书中,作者构造了一种神秘的、能自我 复制、利用信息通道传播的计算机程序,称为 计算机病毒。

 这些病毒飘泊于电脑之内,游荡于硅片之间, 控制了**7000**多台计算机的操作系统,引起混乱 和不安。

 从科幻到大规模泛滥仅用了十多年时间,故有 人认为计算机病毒起源于科幻小说。

 作为计算机病毒起源的另一种说法是恶作 剧说。

 即一些人为了显示自己的计算机知识方面 的天资,或出于报复心理,编写了恶作剧 程序,并通过软盘交换特别是游戏盘的交 换,引起计算机病毒的广泛传染

**\*** 软件制造商制造病毒程序

 计算机病毒的产生是一个历史问题,它是 计算机科学技术高度发展与计算机文明得 不到完善这样一种不平衡发展的结果。

# **5.1.2**计算机病毒的发展历史

 **1977**年,在科幻小说中提出了计算机病 毒,

 **1983** 年,美国计算机安全专家 **Fred Cohen**通过实验证明了产生计算机病毒 的现实性,制造了世界上第一例计算机 病毒。并在**1984** 年 **9**月的加拿大多伦多国 际信息处理联合会计算机安全技术委员 会举行的年会上,发表了题为"计算机 病毒:原理和实验"的论文。其后,又 发表了"计算机和安全"等论文。

 **1987**年年初,美国东部一所医疗中心存储在计 算机系统中的一些病历突然消失,经查是计算 机病毒在作怪。

 这年的**12**月下旬圣诞节前夕,计算机病毒侵袭 了**IBM**公司的国际电子信息网,向每个曾使用 过该信息网的用户发出了相同的贺信,大量连 锁信件使得该网络因不堪重负而瘫痪,这就是 **IBM**圣诞树病毒。

◆ 1988年11月2日的蠕虫病毒攻击Internet则把早 期计算机病毒推向了高潮。一夜之间造成与该 网络系统连接的**6000**多台计算机停机,其中包 括美国国家航空和航天局、军事基地和主要大 学,直接经济损失达**9200**多万美元。

#### 早期的计算机病毒有感染引导区和文件两类。

- 直接修改部分中断向量表,而且不隐藏不加密 自身代码,因此很容易被查出和解除。
- 其代表是:感染引导区的**Stone**病毒、小球病 毒和磁盘杀手等,感染文件的耶路撒冷病毒、 维也纳病毒和扬基病毒等。其中扬基病毒略有 对抗反病毒手段
- 此后一些能对自身进行简单加密的病毒相继出 现,其代表是**1366** 、**1824** 、**1741**等。
- **DIR-2**病毒的出现则改变了修改中断向量表方 法,并且也改变了传染文件的病毒通常把病毒 程序体直接链接在文件处的方法
- 新世纪病毒类型的计算机病毒的出现,则标志 着传染引导区和文件的双料病毒的产生。

 以**CIH**病毒为代表的纯**32** 位**Win 95** 、**Win 98** 计 算机病毒的出现,标志着以**DOS**系统攻击对象 的计算机病毒将逐渐让位于针对**Windows**的病 毒。

- 数千种**Word**宏病毒的出现,则形成了计算机 病毒的另一派系,由于宏病毒编写容易,互联 网上又较多采用**Word**格式进行交流,从而通 过互联网传播更加快了这类病毒的流传。
- 变换自身代码的变形病毒也连续出现,使得一 些病毒扫描软件时常漏查漏杀,象"台湾2号 变形王"其病毒代码可变无限次,并且变形复 杂,几乎达到了不可解除的状态。
- **Mutation Engine**(变形金刚或称变形病毒生产 机)遇到普通病毒后能将其改造成为变形病毒, 给清除计算机病毒带来极大困难。

### 红色代码病毒的出现,标志着病毒与黑客程 序的结合。

- \* 冲击波病毒的肆逆提醒我们时刻警惕病毒的 危害,同时对软件系统漏洞存在的担忧
- 美国《连线》杂志**2011**年**10**月**7**日在其网站 首次曝光克里奇空军基地大约两周前发现遭 电脑病毒入侵的消息,当后方控制人员在计 算机系统平台操控无人机在阿富汗、伊拉克 等地执行远程飞行任务时,这种植入式病毒 可记录下控制人员的每一次按键操作,类似 木马行为。

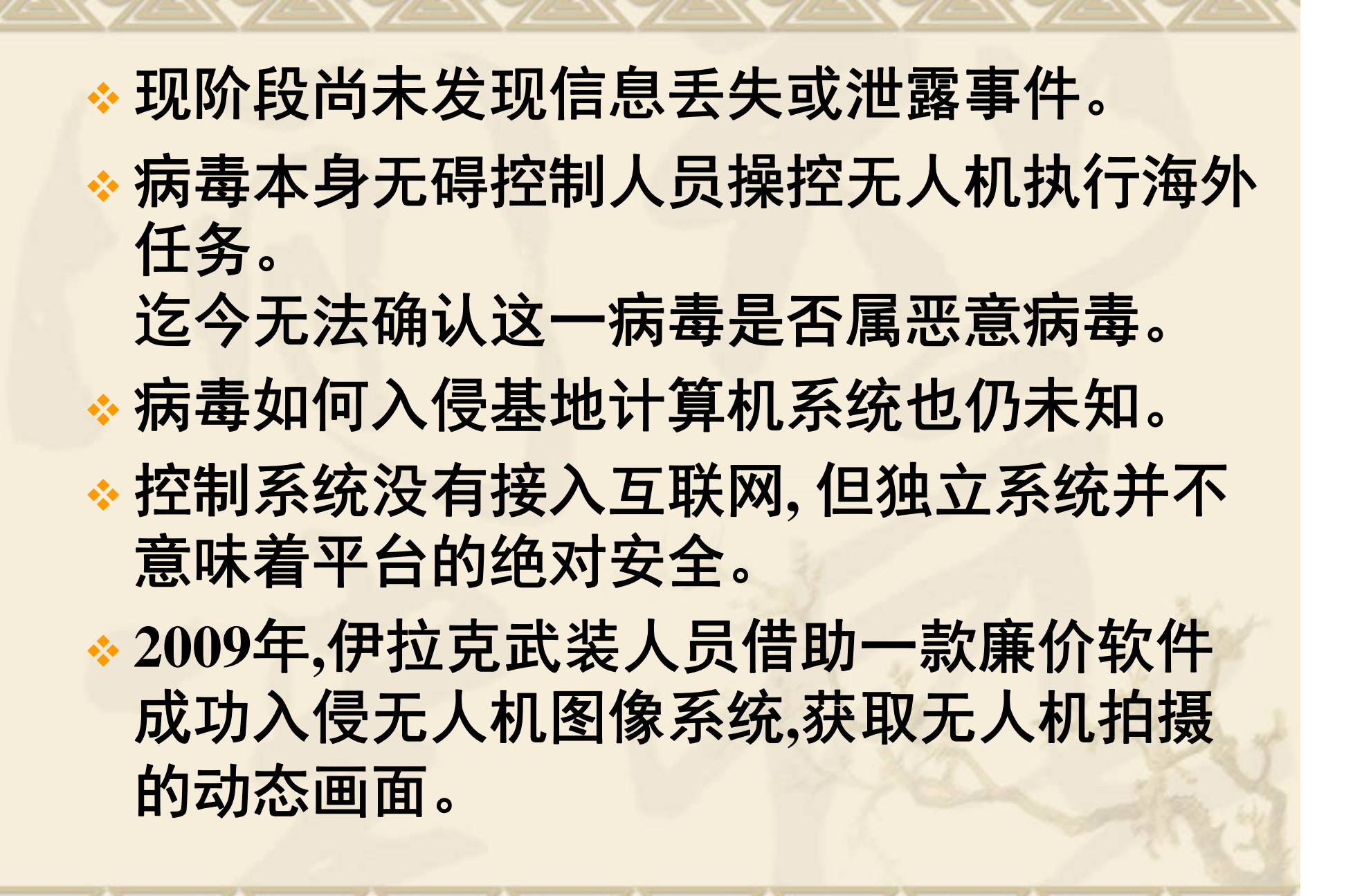

 控制系统的后台独立**,**但前端却有许多开放式 端口**,**使病从**"**口**"**入成为可能。

 控制系统可能遭"流氓程序"攻击。因为克 里奇空军基地借助移动存储设备在电脑间传 输信息,这种信息传输方式在美军基地的计算 机系统中已不多见。

移动存储设备是病毒感染和传播的载体。

 计算机病毒在抗病毒技术发展的同时,自己 也在不断发展,编制者手段越来越高明,病 毒结构也越来越特别,

抗击病毒有待于我们的研究和开发。

# **5.2**计算机病毒的定义

 计算机病毒实质上是指一段程序,它们 通过把自己的一个副本附加到另一个程 序上面进行复制。它们不仅出现在可执 行程序中,也可通过嵌套在数据文件中 进行扩散。

 计算机病毒是指编制或者在计算机程序 中插入的破坏计算机功能或毁坏数据, 影响计算机使用,并能自我复制的一组 计算机指令或程序代码。

# 5.2.2计算机病毒的特点

计算机病毒一般具有如下重要特点:

一段可存储可执行的非法程序。

直接或间接地运行,

 $\bullet$ 

与合法程序争夺系统的控制权。

隐藏在可执行程序和数据文件中不易被人们察觉和发现 有广泛的传染性。

传染性是计算机病毒的特征。不具传染性的破坏程序不 是计算机病毒。

一个计算机病毒能够主动将自身的复制品或变体传染到 其他对象上去,

程序,系统中的某些部位

启动带毒系统或运行带毒程序,

掌握系统控制权,传染到整个系统或硬盘上。 传染局部网络、大型计算机中心或多用户系统。

### 计算机病毒的特点

#### $\bullet$  具有潜伏性。 依附于其他媒体而寄生。 可以在几周或者几个月甚至几年内隐藏在合法文件中。 具有隐蔽性 非授权加载到被感染对象 在进入系统并破坏数据的过程中通常不被用户感觉到,而 等到有明显变化时,往往计算机病毒已造成危害。 对系统危害大,有时难以清除。 破坏系统,删除、修改数据,还占用系统资源、干扰机器 运行。 所破坏的数据、程序和操作系统往往难以恢复。

病毒有时不易清除。

### 计算机病毒的特点

#### 具有欺骗性,

 $\bullet$ 

- 某些病毒常以某种特殊 的表现方式,引诱欺骗 用户触发、激活病毒。 从而实施其感染、破坏 功能。
- 有的病毒伪装成文件夹 图标,或者图片图标 由于是可执行文件,当 然不会轻易双击,但如 果病毒具有把扩展名隐 蔽起来功能,则会使用 户上当。

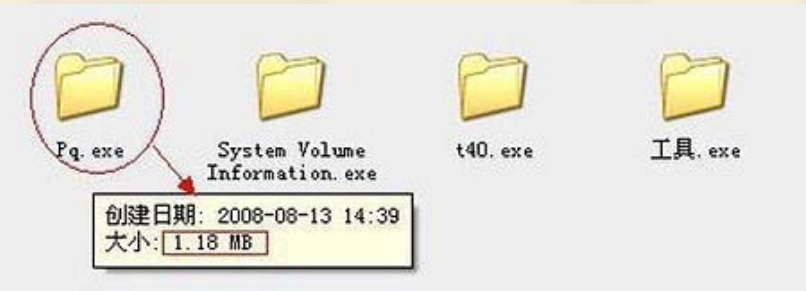

### 计算机病毒的特点

 甚至还有冒充清除病毒,善意提醒的。如情 书病毒的变种**VBS.LoveLettrr.F,**传播该病毒 的电子邮件附件名

为"**VirusWarming.jpg.vbs",**主题为 "**dangerous virus warning**",

 其内容是"**There is a dangerous virus circulating. Please click attached picture to view it and learn to avoid it**

 引诱用户点击实际上是**VBS**脚本而非**JPG** 图 片的程序。

# **5.3**计算机病毒的分类

\* 计算机病毒的分类取决于所采用的分类标准。 按给计算机系统带来后果的不同来划分, 恶性病毒和"良性"病毒。 恶性病毒是指那些一旦发作或在传染过程中会 破坏系统数据,删除文件,摧毁计算机系统的 危害性极大的计算机病毒。 黑色星期五病毒,每逢星期五又是**13**日,就会删除磁 盘上和系统中所有正在执行的文件 磁盘杀手病毒在发作时,会把硬盘上的数据一块块破 坏,直至全部破坏为止。

\* "良性"病毒是指那些只是为了表现自己, 并 不破坏系统和数据的计算机病毒

- 会大量占用**CPU**资源,增加系统开销,降低系 统工作效率。
- 如**1575**病毒,它常驻内存,感染**COM**文件和**EXE**文件。 该病毒发作时,就会在屏幕上显示"绿毛虫"的信息, 并不破坏系统和文件。
- "良性"病毒并非没有危害,它们会大量占用 **CPU**资源,增加系统开销,降低系统工作效率 **1575**病毒在发作时,就会影响程序的正常执行,只是 危害性相对于恶性病毒来讲要小。但在用户缺乏对病 毒和系统的了解情况下,也会产生较大的破坏性。

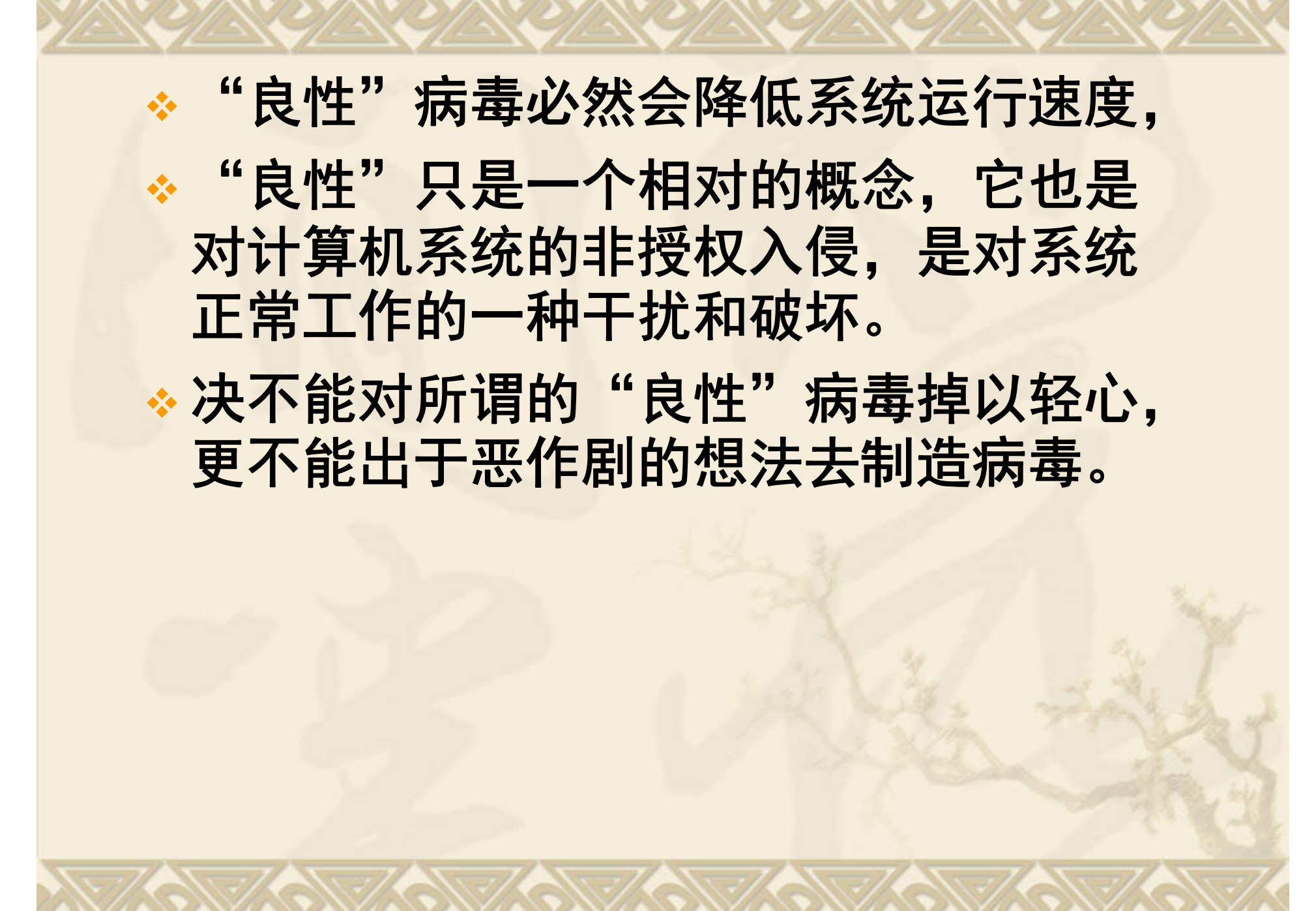

 另一种划分方法:按病毒的寄生和传染方式来划分,文件 型病毒和系统引导型病毒以及混合型病毒。

 文件型病毒:专门感染可执行文件(以**EXE** 和**COM**为主) 的计算机病毒。

病毒与可执行文件链接。

运行被感染的文件,病毒获得系统控制权,驻留内存监视 系统的运行,寻找满足传染条件的宿主程序进行传染。

黑色星期五病毒,**DIR-2**病毒,瀑布病毒和维也纳病毒就 是常见的文件型病毒。

文件型病毒的症状是染毒的可执行文件字节明显增大,系 统可用空间减少,显示非法信息以及覆盖重要文件,造成 系统死机等。

一些文件型病毒如**DIR-2**病毒并不会使感染病毒的程序字 节增加。

感染带有宏能力的数据文件的计算机宏病毒则是一代新的 文件型病毒。

 系统引导型病毒是常驻计算机引导区,通过改变 计算机引导区的正常分区来达到破坏目的的。 磁盘格式化后,会在引导扇区建立操作系统的引导 记录。

硬盘,则有两个引导区,一个是主引导区,另一个 是**DOS**引导区又称逻辑引导区; 软盘,只有一个引导区。

引导区内所存储的内容应该是正常的引导记录。 系统引导型病毒用病毒程序的全部或部分来取代正 常的引导记录,把正常的引导记录隐藏在磁盘的 其它存储空间中。

磁盘的引导区是磁盘正常工作的先决条件,系统引 导型病毒在系统启动时,就获得了控制权,从而 使得这类病毒具有很大的传染性和危害性。

\* 在防治计算机病毒技术提高的同时, 病 毒程序制造者的手段也越来越高, 有些计算机病毒既感染引导区又感染可 执行文件,即出现了所谓混合性病毒, 新世纪病毒能传染硬盘的主引导扇区和 所有在系统中执行的文件。

# **5.4**计算机病毒命名规则

 按照病毒发作时间命名,如黑色星期五 病毒,米氏病毒,米开朗基罗的生日 **3** 月 **6**日发作;

\*按照病毒发作症状命名, 如小球病毒, 发作时在屏幕上出现小球而不断运动, 杨基病毒发作时奏"**Yankee Dodle"**的美 国民歌;

\*按照病毒字节长度命名: 如幽灵病毒因 为病毒代码长度为3544,故又成为3544 病毒。

 国际上,科学的命名方式是三元组命名规则: **<sup>&</sup>lt;**病毒前缀**>.<**病毒名**>.<**病毒后缀**<sup>&</sup>gt;** 。

◆ 病毒前缀是指病毒的种类,区别病毒的种族进行分<br> 类;

\* 木马病毒的前缀 Trojan, 蠕虫病毒的前缀是 **Worm** 等等。

病毒名是指病毒的家族特征,区别和标识病毒家族 的,如**CIH**病毒的家族名都是统一的" **CIH "**,振 荡波蠕虫病毒的家族名是" **Sasser "** 。

 病毒后缀是指病毒的变种特征,区别具体某个家族 病毒的某个变种的。一般采用英文中的**26**个字母来 表示, 如Worm.Sasser.b就是指 振荡波蠕虫病毒的 变种B;

如果该病毒变种非常多,可以采用数字与字母混合 表示变种标识。

 一个病毒的前缀对于快速判断该病毒属于哪 种类型的病毒有非常大的帮助。 通过判断病毒类型,对病毒有大概的评估 通过病毒名可查找资料等方式进一步了解该 病毒的详细特征。

病毒后缀能知道现在的病毒是哪个变种。

### **1**、系统病毒

 系统病毒的前缀为:**Win32**、**PE**、**Win95**、 **W32** 、 **W2K** 等。公有特性是可以感染 **windows**操作系统的 **\*.exe** 和 **\*.dll** 文件,并 通过这些文件进行传播。如**CIH**病毒。

### **2**、蠕虫病毒

 蠕虫病毒的前缀是:**Worm**。公有特性是通 过网络或者系统漏洞进行传播,很大部分的 蠕虫病毒都有向外发送带毒邮件,阻塞网络 的特性。比如冲击波**(**阻塞网络**)**,小邮差**(**发 带毒邮件**)**等。

### **3**、木马病毒

### 木马病毒前缀是:**Trojan**,黑客病毒前缀名 一般为 **Hack** 。

- 一般的木马如**QQ**消息尾巴木马 Trojan.QQ3344,还有针对网络游戏的木马 病毒如 **Trojan.LMir.PSW.60** 。
- 病毒名中有**PSW**或者**PWD**之类的一般表示这 个病毒有盗取密码的功能
- 黑客病毒网络枭雄(**Hack.Nether.Client**)

#### **4**、脚本病毒

- ◆ 脚本病毒的前缀是: Script。公有特性是使用脚本语言编写, 脚本病毒的前缀是:**Script**。公有特性是使用脚本语言编写, 通过网页进行的传播的病毒,如红色代码**(Script.Redlof)** 。 脚本病毒还会有如下前缀:**VBS** 、**JS(**表明是何种脚本编写 的 **)**,如欢乐时光**(VBS.Happytime)**、十四日**(Js.Fortnight.c.s)** 等。
- **5**、宏病毒
- 宏病毒也是脚本病毒的一种,由于特殊性,通常单独算成一 类。宏病毒的前缀是:**Macro**,第二前缀是:**Word** 、 **Word97**、、**Excel** 、**Excel97** 。
- 凡是只感染**WORD97**及以前版本**WORD**文档的病毒采用 **Word97**做为第二前缀,格式是:**Macro.Word97**;凡是只 感染**WORD97**以后版本**WORD**文档的病毒采用**Word**做为第 二前缀,格式是:**Macro.Word**;
- 凡是只感染**EXCEL97**及以前版本**EXCEL**文档的病毒采用 **Excel97**做为第二前缀,格式是:**Macro.Excel97**;凡是只感 染**EXCEL97**以后版本**EXCEL**文档的病毒采用**Excel**做为第 二前缀, 格式是: Macro.Excel, 依此类推。

#### **6**、后门病毒

 后门病毒的前缀是:**Backdoor**。公有特性是通过网 络传播,给系统开后门,带来安全隐患。如**IRC** 后 门**Backdoor.IRCBot** 。

**7**、病毒种植程序病毒

 公有特性是运行时会从体内释放出一个或几个新的 病毒到系统目录下,由释放出来的新病毒产生破坏。 如:冰河播种者(**Dropper.BingHe2.2C**)、**MSN** 射 手**(Dropper.Worm.Smibag)**等。

**◆ 8. 破坏性程序病毒** 

 破坏性程序病毒的前缀是:**Harm**。公有特性是本 身具有好看的图标来诱惑用户点击,当用户点击这<br>类病毒时,病毒便会直接对用户计算机产生破坏。<br>如: 格式化C盘(Harm.formatC.f)、杀手命令 (**Harm.Command.Killer**)等。

#### ◆9.玩笑病毒

玩笑病毒的前缀是:**Joke**。恶作剧病毒。

 公有特性是本身具有好看的图标来诱惑用户点击, 点击后病毒会做出各种破坏操作来吓唬用户,但实 际上没有进行任何破坏。如:女鬼(**Joke.Girlghost** ) 病毒。

#### ◆ 10. 捆绑机病毒

 捆绑机病毒的前缀是:**Binder**。公有特性是病毒作 者会使用特定的捆绑程序将病毒与一些应用程序如 **QQ** 、**IE**捆绑起来,表面上看是一个正常文件,当 运行捆绑病毒时,会隐藏运行捆绑在一起的病毒, 从而造成危害。如:捆绑 **QQ** ( Binder.QQPass.QQBin ) 、 系统杀手 (**Binder.killsys**)等。

# **5.5**计算机病毒的构成

 **5.5.1**计算机病毒的基本模块 小球病毒包括下面几部分: 标识:记录于被传染的系统**BOOT**区尾 部用于病毒鉴定自身是否存在的代码: **1357**(十六进制)。

 引导模块:用于初始化自身入口及需要 参数并将自身驻留于内存以便执行,然 后读**DOS**引导程序进行正常启动的部分。  传染模块:分为条件判断部分和传染部分。 前者通过判断系统引导区的偏移量**1FCH** 及 **1FDH**两处的内容是否为**57H** 和**13H**来确定是否 被传染;

后者则是负责将病毒的全部代码通过被修改的 **INT13H**中断按病毒的约定写入系统。

 表现模块:分为表现部分的判定和表现部分。 前者通过**INT8H**中断判定是否在被传染的系统 屏幕上显示跳动的小圆点,即触发病毒的表现 部分,

后者则是在其表现部分的判定条件得到满足的 情况下,在被传染的系统上显示一个跳动的小 圆点。

 计算机病毒程序包括三大模块,即引导模块,传染模 块和表现 **/**破坏模块,其构成见下图。其中后两个模块 各包含了一段触发条件检查代码,分别检查是否满足 传染和表现 **/**破坏的触发条件,只有在满足相应条件时, 计算机病毒才会进行传染或表现 **/**破坏。

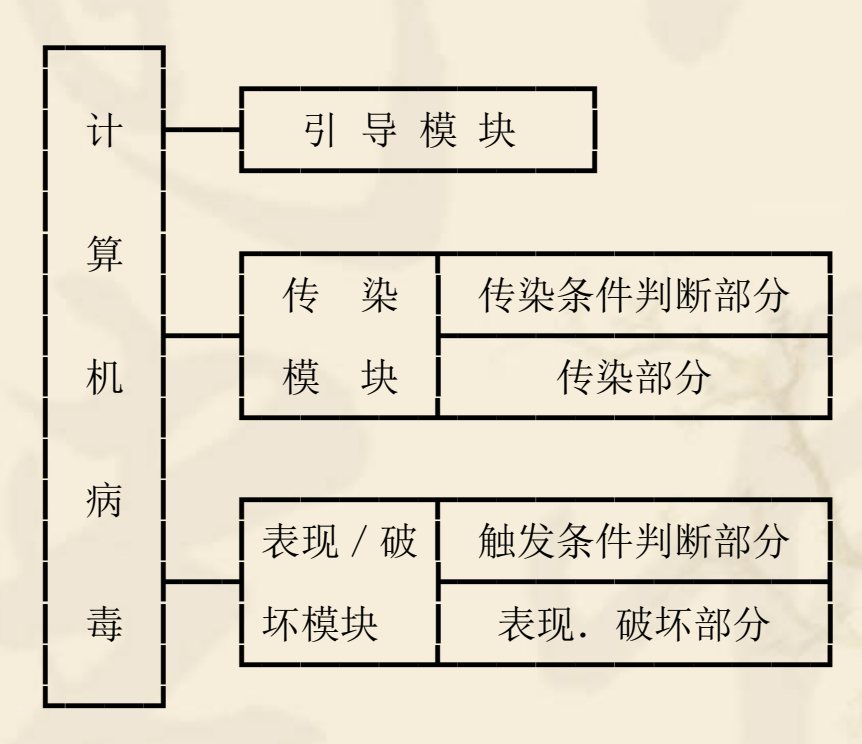

 计算机病毒有两种状态,即静态病毒和 动态病毒。

 静态病毒是指存储介质上(如软盘、硬 盘、磁带等)上的计算机病毒,由于没 有处于加载状态,故不能执行病毒的传 染或破坏作用。

 动态病毒是指已进入内存,处于运行状 态,或通过某些中断能立即获得运行权 的计算机病毒。

 引导模块的工作方式就是通过非授权加 载,使静态病毒激活为动态病毒。

- 在操作系统把含有病毒程序的载体加载 到内存时,首先读入的是病毒程序的引 导模块,
- 开辟所要用的内存空间或覆盖系统占用的部分 内存空间,以便驻留内存,发挥破坏作用。
- 在驻留内存后,为掌握系统控制权,还会改变 系统中断向量,使之指向病毒程序的传染和表 现**/**破坏模块。
- 引导模块会对内存的病毒代码采取保护措施, 以避免病毒程序被覆盖。
- \* 在完成病毒程序的安装后,执执行正常的系统功 能,以隐蔽和保护自己。
- 计算机病毒传染模块的作用就是将病毒传染到 其它对象上去。
- 包括两部分内容,传染条件判断部分和传染部 分。
- 多数的病毒都带有传染标志,如果某个目标有 该病毒的特殊标识,就不再向该目标传染。 原因**:**如果一个目标多次感染病毒,就会导致该 目标明显的变化(文件长度成倍增加,系统不 能运行等),而让人们察觉到,这样就无法传 染更多的目标和表现**/**破坏模块的执行。 设置病毒标识为了实现病毒的隐蔽性和潜伏性 所采取的措施。

## 监视系统运行

- 发现攻击目标后,判断是否有病毒的传 染标识以及其它的特定条件,
- 把病毒全部链接到被传染的攻击目标。
- 计算机病毒的表现**/**破坏模块的作用就是 实施病毒的表现及破坏作用。
- 分为触发条件判断部分和表现**/**破坏部分
- 在病毒大规模传染之前,不让察觉到。
- 是实现病毒的隐蔽性和潜伏性所采用的 方法。
**\* 驻留内存, 掌握系统控制权。 \*通过病毒触发条件判断部分来确定是否** 要对计算机系统进行破坏或向人们显示 自己的存在。 触发条件有这样几类: 一是与系统时钟有关的以时间、日期和 星期等作为触发条件; 另一类是以计数作为触发条件,当满足 某个设定值时, 即触发病毒; 此外还有上述两类触发条件的逻辑运算 以及其它工作触发条件。

## 计算机病毒三个模块各自运行**,**在时间上 不一定连续

\* 执行完病毒的引导模块后, 可能就直接 退出病毒代码,以后两个模块要到触发 了某个机制才执行。

\* 不是任何病毒都包括这三个模块。 维也纳病毒就没有引导模块。 不驻留内存,其生命期只有病毒代码运 行的瞬间,但在首次运行时,就执行其 传染模块或破坏模块 巴基斯坦病毒没有表现**/**破坏模块。

# **5.5.2**计算机病毒的引导机制

 计算机病毒是一种可执行文件, 但不以独立文件的形式存在,而是隐藏 在合法文件中,通过非授权加载,使病 毒的引导模块被执行,病毒由静态转为 动态。

 计算机病毒是以现有的软硬件资源为环 境而存在的。

 **1.**计算机病毒的生存载体**——**磁盘 磁盘 病毒在磁盘中的存储位置有两种: **(1)** 存储于引导区。 病毒在硬盘中既可存于主引导区, 也可 存于引导分区中。 在软盘中只存于引导分区中。 储存在引导区的计算机病毒通常采用替代 法,病毒程序把自己部分或全部代码替 代原正常文件的全部或部分。

 **(2)** 存储于格式化磁盘的用户空间中。 存储于用户空间的病毒一般采用链接法, 把病毒程序和原正常文件链接在一起。 病毒也可通过替代法将自己加入到原正 常文件中,当然这需要更为复杂的程序 技术和对攻击对象的了解。 计算机病毒寄生的链接法可分为文件头 链接、文件尾链接和文件中链接三种。 链接于被攻击文件的头部,称为文件头链接。 此时病毒程序寄生于合法程序的开始处,只要 执行该程序,首先运行的是病毒,且病毒立即 获得对系统的控制权。

 链接于被攻击文件的头部,称为文件头 链接。此时病毒程序寄生于合法程序的 最后,但在合法程序的开始处增加了 "**goto** 病毒程序"语句。这样执行该程 序,病毒同样先获得对系统的控制权。 链接于被攻击文件的中间,称为文件中 链接。此时病毒程序寄生于合法程序的 中间,但在合法程序的开始处增加了 "**goto** 病毒程序"只要执行该程序,计 算机病毒也先获得对系统的控制权。 但这种情况的病毒程序设计较为困难。

### **2.**计算机病毒的引导机制

\* 计算机病毒的引导模块的作用就是将病 毒由外存引入内存,将分散的病毒程序 在非法占用的存储空间进行重新装配, 构成一个整体病毒程序,使静态病毒激 活成为动态病毒。

 计算机病毒程序由外存引入内存后,其 程序就保留在内存中,通过某种触发手 段不断检查是否满足传染或表现 **/**破坏条 件,以便执行相应功能。

 病毒程序将自身一段程序代码保留在内存中有 两种手段:一种是通过程序驻留;

 另一种是将病毒代码移到内存的最高段,然后 把内存大小指示单元减少几**K**,以欺骗系统, 使之不会再使用最高端的病毒代码所占用的空 间。

\* 计算机病毒的引导模块在把病毒程序代码引入 内存后,还有两个功能:

\* 一是对内存的病毒代码采用保护措施, 使之不 会被覆盖;

 二是要对内存中的病毒代码设定某种激活方式, 使之在适当时候取得执行权。

# **5.5.3**计算机病毒的传染机制

- **1.**计算机病毒的传染过程
- \* 计算机病毒的载体有哪些?
- \* 计算机病毒载体有三个层次: 单个计算机系统, 单个存储介质,单个文件。
- 从带毒载体进入内存是由计算机病毒的引导机 制利用操作系统的加载机制或引导机制
- 从内存侵入无毒介质或文件是利用操作系统的 读写磁盘中断或加载机制,

内存中的病毒在时刻监视着操作系统的每一个操作, 满足传染条件则病毒程序将自身代码拷贝到受攻击目 标上去,完成病毒的一次攻击过程。

\* 系统引导型病毒在感染磁盘前, 通常要 确定磁盘是否已经被感染。 \* 把引导记录装入内存并与自己的内容进 行比较,以确定是否传染。 在传染时,把原来引导记录的内容存储 到磁盘的某个扇区,而把病毒程序存放 在原来引导记录位置处。

- 文件型病毒在感染前检查被传染对象是否有病毒标识。
- 传染的手法通常有添加和嵌入。添加就是把病毒程序添加 到文件的头部和尾部。
- 用这种方法编制的病毒为了在宿主程序运行时获得对控制 权,根据被传染文件类型采用不同的方法。
- ◆ .com和.exe文件使用不同的算法通知计算机程序入口点。
- 要使病毒能够有效感染这两种类型的文件,就要把这些程 序的差别考虑进去。
- 嵌入法则是将病毒程序代码直接存放在可执行程序的未用 代码和数据权段内。
- 采用这种方法编制病毒程序比较困难,其原因是必须保证 病毒代码长度小。这是因为通常可执行文件不可能有较长 的未用程序空间。
- 长度上的严格限制减少了病毒程序增加的功能**,**也减少了 病毒码的适应能力。

 **2.**计算机病毒的传染途径和传染范围 计算机病毒传染的途径有两种: 一是利用磁性存储介质如磁盘或磁带等 传染载体。 病毒最先是隐藏在磁介质中,当一台计算机 使用该介质时,病毒进入系统。 \*另一种是利用网络作传染载体。 计算机网络是在一定的通信协议及网络操作 系统支持下而实现的一种数据共享环境, 通信与共享为计算机病毒的传染提供了机会。

 计算机病毒载体扩散区域称为计算机病 毒的传染范围。

 计算机病毒的传染范围可以分为理论上 的传染范围和实际上的传染范围。

 理论上的传染范围是指病毒所能攻击的 计算机系统分布区域,

病毒在其出现后的一定时间内所传染过的计算 机系统分布区域称为实际上的传染范围。

病毒的传染范围是一种地理分布区域, 这一分布区域在地理位置上并不一定连续

\*理论传染范围要比实际传染范围大。

 计算机病毒可能对系统构成攻击的计算 机系统地理分布区域称为计算机病毒的 潜在传染范围。

 计算机病毒理论传染范围等于计算机病 毒实际传染范围与潜在传染范围之和。

 如果区域中计算机病毒的载体已经存在, 但系统尚未受到攻击,这样的地理分布 区域称为实际潜在范围。

 把实际传染范围与实际潜在传染范围之 和称为传染范围。

 计算机病毒从其出现到广泛实施攻击并 传播开来需要一段时间,这段时间称为 计算机病毒实施攻击时间。

 实际传染范围是在一定时间点上来评判 感染病毒的计算机系统的分布情况。

 在实施攻击时间内,病毒从一个系统传 染给另一个系统,并使后者也成为一个 病毒源,进而再传染给其他未受感染的 系统,并使之成为又一个病毒源。

### **3.**计算机病毒的交叉感染

\* 计算机病毒的交叉感染是指多种计算机病毒存 在于同一个系统或文件中,使得一个计算机系 统或文件成为两种或两种以上的计算机病毒携 带者。

\* 交叉感染导致病毒之间的相互影响,争夺寄生 位置和传染控制权,

 病毒作用的复杂化,检测和清除病毒带来困难 \* 一个带有两种病毒的传染源, 通过某种加载都 进入内存后,遇到第一个传染目标时,哪种病 毒会先攻击呢?

#### 软盘先染上小球病毒,然后再染上大麻病毒

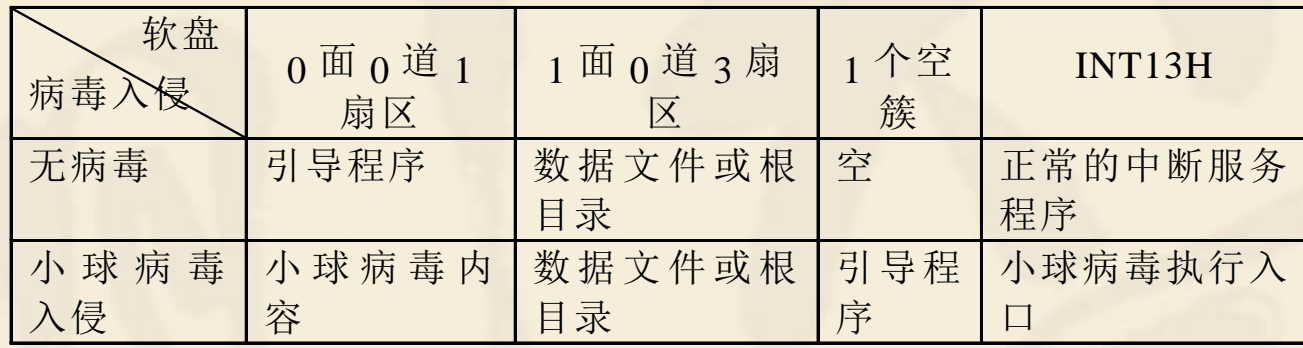

染上小球病毒后,软盘引导扇区放的是小球病毒的部分代 码,正常引导程序则被放到某一空簇上。

再染上大麻病毒后,引导扇区中的小球病毒又被大麻病毒 看作为引导记录内容而被移走,占据引导扇区的是大麻病 毒。

用该软盘启动系统时,引导扇区中的大麻病毒先进入内存 然后有大麻病毒把小球病毒作为引导程序加载运行,使得 小球病毒进入内存

最后由小球病毒加载运行真正的引导程序。

- 后染上的病毒先进入内存。
- 在大麻病毒进入内存后,即修改**INT 13H**中断向量指向 自己的传染模块,
- 然后小球病毒再进入,它再次修改**INT 13H**中断向量, 使之指向小球病毒传染模块。
- 当遇到第一个传染目标时,总是判断是否满足小球病毒 的传染条件,然后判断是否满足大麻病毒的传染条件。 如果两个传染条件都满足,则先传染小球病毒,再传染
	- 大麻病毒。
- 如果只满足其中一个病毒的传染条件,只传染该病毒。
- 对于一个已具备病毒传染条件的目标来说,感染病毒的 先后次序取决于哪种病毒先进入传染源。
- 这个结论对于一般的文件型病毒交叉感染同样成立。
- 计算机病毒的交叉感染有时还会导致染有病毒的 磁盘无法使用。
- 一张系统软盘同时带有"大麻病毒"和"六**·**四病 毒"后,就不能再使用。
- 这两种病毒都是把引导扇区中的引导程序放到 **1** 面 **0** 道 **3**扇区,
- 这样在感染这两种病毒中的某一个后,引导程序 就被病毒程序移到 **1** 面 **0** 道 **3**扇区中,而引导扇区中 放的则是该病毒程序;
- 再感染这两种病毒中的另一个时,病毒程序就把 已经占据引导扇区的前一个病毒程序作为引导程 序放到 **1** 面 **0** 道 **3**扇区中,从而把真正的引导程序覆 盖掉,
- 该软盘无法使用。

 **4.**计算机病毒的被动传染 **\*** 被动传染是指把一个带毒文件拷贝到另 一盘上去或对带毒盘作整盘拷贝,都会 使另一个盘染上病毒。

\*这时病毒的传染机制并没起作用,故称 为被动传染。

# **5.5.4**计算机病毒的表现和破坏机制

### **1.**计算机病毒的破坏性

- 对于每个计算机病毒的破坏性,可以从下面三个方面来分 析:
- 从病毒程序的剖析,了解病毒设计者的目的和企图
- 从病毒传染和实际运行中的作用,了解对计算机系统所造 成的危害。
- 计算机病毒交叉感染与环境因素影响所造成的破坏性。
- 计算机病毒对计算机系统的实际破坏能力,特别是计算机 病毒交叉感染引起的系统并发破坏机制和后遗症,以及对 系统所产生的综合效应,还有待进一步的研究和探讨。
- ◆ 计算机病毒的破坏性不一定是由表现/破坏模块造成的, 在 计算机病毒传染过程中也可能造成破坏。

## **2.**计算机病毒的表现破坏模块

- 表现及破坏模块包括触发条件部分和执 行表现破坏功能部分
- 计算机病毒的触发是计算机病毒活动的 首要条件。
- 触发是指在一定条件下对于表现破坏功 能的调用过程。
- 计算机病毒的触发条件通常可分为时钟 触发、功能触发和时钟与功能联合触发 三类。

 时钟触发也称时间触发,它是以特定的时间为条件,当特 定时间条件满足后就激活病毒表现破坏功能。

时钟触发可分为纯时间触发和以时间为基数条件的触发两 种。

纯时间触发是指计算机病毒以时间 **(**如年、月、日、时、 分、秒等 **)**为直接的触发条件

以时间为基数条件的触发是以特定的时间 **T**为触发条件的 基数,该基数和一定的因数 **(**或条件**)F**进行算术**(+,-,\*, /)** 或 逻辑**()**运算,若满足特定条件就触发。

 功能触发包括系统的软硬件的特定功能以 及计算机的一些指令命令,如复制命令和 汇编指令等。

功能触发的条件组合情况与时间触发类似。

 第三种触发情况是以时钟触发和功能触发 的逻辑运算的结果作为触发判断条件的。

 计算机病毒的破坏表现部分是根据计算机系统 所提供的指令和功能对计算机系统进行破坏的 一段指令代码,它可分为可恢复性破坏和不可 恢复性破坏两类。

- 如果计算机病毒破坏的数据能够通过已有的数 据恢复软件得到恢复,则称为可恢复性破坏。
- 病毒的不可恢复性破坏则是用现有数据恢复软 件不能恢复被破坏的磁盘扇区和文件。

**5.6**计算机病毒的检测与防范 \* 计算机反病毒技术包括三个部分: 计算机病毒的检测技术 计算机病毒的清除技术 计算机病毒的预防技术

## **5.6.1**计算机病毒的检测

 病毒检测是消除病毒的先行工作,它包 括人工检测和自动检测两种。人工检测 是指计算机用户利用计算机提供的实用 程序的有关功能进行病毒检测,而自动 检测则是指利用诊断软件来判断一个系 统或磁盘是否含有病毒的一种方法。

 任何一种病毒都是利用操作系统环境及体系结 构特点来实现的,

- 一个程序是否为病毒其依据就是该程序是否具 有传染性,
- 一个直观想法是编制一个能检验其他程序传染 性的程序。
- 但是,由于病毒程序的传染部分有很多种编制 方法,很难找出某种规律去判别。
- 而且这是一个不可精确判定问题。

 计算机病毒一般是通过替代法和链接法 存储于载体程序的,这样就会引起载体 程序代码的某些特征变化,如文件长度、 程序代码和、程序代码积等发生变化, 而对于系统和应用程序来讲,其代码是 不变的,

### **1.**比较法

 引导型病毒通常是用替代法传染的,即病毒程 序用自己的部分或全部代码来取代正常引导记 录,并将正常引导记录移至可用空间中的一个 特定簇中。

 病毒替代正常引导记录内容,使引导区中的内 容发生了变化,

通过对引导区的检测来评定是否有病毒存在

 用原始备份与被检测的引导扇区或被检测的文 件进行比较。

 用常规**DOS** 的**DISKCOMP** 和**PCTOOLS**等工 具软件就可以进行,

 对硬盘主引导扇区或**DOS**引导扇区做检 查,通过比较法发现其中的程序代码是 否有变化

- 硬盘的主引导扇区、分区表以及文件分 配表、文件目录区是病毒攻击的主要目 标。
- ◆硬盘存放主引导记录的主引导扇区一般 位于**0**面**0**道**1**扇区。
- \*病毒侵犯引导扇区的重点是前面的十几 个字节。

 检查**FAT**表:病毒一般要对存放的位置作出 "坏簇"信息标志并反映在**FAT**表,看是否 有坏簇,进而确定是否感染了病毒。

\*多数文件型病毒通常会使染毒文件的长度 发生变化,而且通常采用链接的方法把病 毒程序与正常程序链接,因此都有跳转指 令,检查比较文件长度变化和文件头与尾 检查跳转指令。

 对于引导型和文件型病毒,为了延长活 动时间,以得到更多的传染机会,通常 把自己驻留在内存里,以得到更多的传 染机会。

 驻留的目的是传染,方法是修改中断向 量,使系统中断转向病毒的控制部分, 而由控制部分在适当时候转到原中断处 理程序处执行。

检查中断向量是检测病毒的重要手段。

 病毒最常攻击的中断有磁盘输入、输出 中断**(13H)**、绝对读 **/**写中断**(25H,26H)** 、 时钟中断**(08H)**等。

\* 病毒在传染或执行时, 必然占有一定的内存 空间,并驻留在内存空间中,而其所占据的 内存空间**,** 用户一般是不能覆盖的。

 由于重要数据总是放在固定区域内**(0:4000H-0:4FF0H)**,通过检查内存大小和内存中的数 据,来判断是否有病毒。

 比较法简单、方便,不需专用软件。 缺陷是无法确认计算机病毒的种类名称

### 2.加总对比法

 根据程序的名称、大小、时间、日期和内容, 加总为一个检查码,把它附在程序后面,或将 所有检查码放在同一个数据库中,通过检查此 信息来确定程序是否被更改,由此判断是否感 染病毒.

能够发现已知病毒和未知病毒。

- 但较难确定是何种病毒
- \* 病毒一旦具有更改这些检查码功能, 就无效。

\* 这种方法不能检测新的文件, 如从网络(Email/FTP/BBS/Web)传来的文件、拷入的文件 压缩文档中的文件等,误判率高,

#### **3.**搜索法

- 用病毒特征值对检测对象进行扫描。
- 病毒特征值是指计算机病毒本身特定的寄生环境 中确认自身是否存在特殊的标记符号。
- 病毒的标识可以作为病毒的特征值,但病毒的特 征值并不一定就是病毒的标识。
- 例如,**1575**病毒的特征值可以是传染标识**0A0CH**, 也可以是从病毒代码中抽出的一组**16**进制的代码: **06 12 8C C0 02 1F 0E 07 A3** 等
- 对检测对象进行扫描,确定是否有特定字符串 **(** 特 征值 **)**,。
- 人工检测可以这样
- 目前计算机病毒检测软件也采用此方法。关键是 病毒代码库的建立。

 传统的特征值搜索技术实现步骤是: **1)**采集病毒样本,必须注意的是,同一 种病毒,当它感染一种宿主时,就要采 集一种样本,若感染**.com**文件,和**.EXE** 文件,则要采集 **2**个样本,若还感染引导 区,则要采集 **3**个样本。

**Why?**传染和寄生方式有区别。
- **2)**在病毒样本中,抽取特征值,
- 必须注意:不能随意从病毒程序中选取一段作为 病毒特征,
- 病毒数据区也不要包含在病毒特征中。
- 获取病毒特征值的方法是
- **(1)**抽取表现形式
- **(2)**抽取感染标识
- **(3)**从病毒代码的任何地方开始取出连续的不大于 **64**且不含空格的字节串作为病毒的特征值。
- \* 根据病毒特征值的搜索法缺点是扫描时间长,速度慢,随 着病毒种类的增多,检索时间变长。如果检索**5000**种病毒, 必须对这些病毒特征代码逐一检索。
- 广谱特征过滤技术
- 为了提高检测效率,把病毒分成一些大类,通过检测,确定 是否有病毒,属于哪个大类,然后再确定是哪种病毒。
- 统计一系列病毒的特征,明确完全相同的代码,如果一定位 置上的代码是不同的,则用"**??"**来替代,每个双问号代表 一个字节。
- 如果在各样本的病毒特征串中,从第一组 **(**一个字节及以上 **)** 相同的特征串之间的代码,不仅常变换,而且在每个样本中, 间距也不相同,若是在**32**个字节内变化,用**"%%"**来过滤这 些变化的代码。
- 如下面的 **2**个例子即为广谱特征串:
- $\div$  1)B8 ?? 42 ?? ?? ?? ?? %% B4 40 %% %% %% %% % B8 ?? **57**
- **2)13 04 %% B1 06 %% D3**

#### **13 04 %% B1 06 %% D3**

 代表了小球病毒,巴基斯坦病毒,**Stone(A-H** , 即 **8** 种**), <sup>5</sup>** 种**bloody**病毒, **<sup>4</sup>**种香港病毒,米氏 病毒,磁盘杀手病毒,**Pretty Girl**病毒, **CMOS Destroyer, Ctrl+Break** 病毒 **,**新世纪病 毒,扬基病毒,**Trill**病毒,**Invader**病毒, **Plastique**病毒,**Libery**病毒,广大 **1**号,**Flip-PT, Mask-1, Mask-2** , **31** # , **2709/ROSE, BUPT, 3072, ALFA/3072-2, Ghost/One-half** , **3584 2** ,**Denzuko** ,**DBF/BOOTEXE, Hard Disk kill, 共44种病毒** 

新病毒出现后,老版本无法检测。

 不能对付隐蔽性病毒。因为这类病毒在进入内存 后会先于检测工具将被查文件中的病毒代码剥去。

- **4.**行为监测技术
- 检测病毒的另一种方式是从病毒行为角度考虑
- 截留盗用**INT13H,**
- 修改**INT13H,21H,24H,25H,26H**
- 修改内存总量
- 修改最后一个内存控制块的段址
- 对可执行文件进行写操作
- ◆ 写磁盘引导区
- ◆ 修改代码入口点。
- 正常程序也可能会具有上述情况,但只有病毒才可能同时具 有数种情况。
- 能够发现已知病毒和未知病毒。
- 但较难确定是何种病毒
- 会误报。

### 5.分析法

- 开发检测和杀灭计算机病毒的软件都是建立在 对各种病毒的细致分析基础上。基本步骤是: 利用相关工具判断引导扇区和程序中是否有病 毒;
- 确认病毒类型和种类,判定是否为新病毒;
- 对新病毒要搞清其大致结构,从提取特征串添 加到病毒代码库中;
- 详细分析病毒代码,设计出防杀病毒的方法。

### 分析有静态和动态两种。

 静态就是用反汇编工具将病毒代码打印 成反汇编指令的程序清单进行分析,了 解病毒的分成几个模块,怎样进行系统 调用,所采用的主要技巧,研究哪些代 码串体现了该病毒的特征。

 动态分析则 是利用**DEBUG**等调试工具 在内存带毒情况下,进行动态跟踪,观 察病毒具体过程,在静态分析基础上进 一步了解病毒工作原理。

#### 设计自动检测软件的基本思想: **(1)**建立正常程序和**BOOT**区内容的档案 对一个特定版本的操作系统而言,**BOOT**区的内容及正常的可执 行文件长度是固定的,故可在检测程序中建立正常的特征库,并 通过文件的读取比较文件是否发生变化,通过对**BOOT**区的读取 查看**BOOT**区的变化,以确定系统是否异常 **(2)**建立病毒特征值库 通过分析现有病毒的特征建立病毒特征值库,检测时通过比较来 判断病毒的种类。 **(3)**建立内存中断向量库, 在运行中通过对系统中断向量的检测,发现是否有对中断向量作 修改的程序存在。 **(4)**建立内存容量库, 通过对不同容量内容的测试,以确定内存容量中内容是否与正常 内容相同。

 目前计算机病毒检测软件就是依据这一 思想,采用判定技术,依据病毒的特征 码检测病毒。

 采用静态和动态相结合的综合判定技术 搜索特定字符串。

 特别注意特定病毒特征码提取的合理性, 因为这是检测病毒的关键,将直接影响 检测的漏报和误报,尤其是对变型病毒 的检测要避免漏报。

 **6.**新一代病毒检测技术 **(1)**启发式代码扫描技术 病毒和正常程序的区别可以体现在许多 方面,如:应用程序通常最初的指令是 检查命令行输入有无参数项、清屏和保 存原来屏幕显示等,而病毒程序通常最 初指令是直接写盘操作、解码指令或搜 索某路径下的可执行程序等相关操作指 令系列。

\*根据显著的不同,去判断确定

 一个运用启发式代码扫描技术的检测软件, 实际上就是以特定的方式实现的动态反编译 器,通过对有关指令序列的反编译逐步理解 和确定其真正目的。

\* 具体实现时, 该技术还是比较复杂的。

\* 识别并检测一系列可疑的程序代码指令序列, 包括格式化磁盘类操作、搜索和定位可执行 程序的操作、驻留内存的操作、非常的或未 公开的系统功能调用操作等,但这些操作有 时也是合法和必需的

\*根据安全和可疑等级排序, 特别根据常规给 予不同的加权值。

\* 例: 格式化磁盘的功能操作几乎从不出现在 正常的应用程序中,而病毒程序中出现的几 率极高,则可对这类操作的指令系列给予较 高的加权值。

 而驻留内存的操作许多应用程序也要使用, 因此应给这类操作较低的加权值。

 每个程序的各状况的操作的加权值之和即为 一个判断依据。通常会规定一个阀值,若超 过此阀值,则检测程序就可以报警。

### **(2)**主动内核技术

- 现代各种实时反病毒软件,能够在用户不知道 病毒入侵的情况下发出报警并将病毒拦截在系 统之外。
- 但仍是将防治病毒的基础建立在病毒侵入操作 系统或网络系统以后,作为上层应用软件借助 于操作系统或网络系统所提供的功能被动防治 病毒。

 主动内核技术就是将已经开发的各种防病毒技 术从源程序级嵌入到操作系统或网络系统的内 核中,成为操作系统本身的补丁。但实现难度 较大。

### **(3)**智能检测方法

- 从某些病毒的共性出发,加以判断,在一定程 度上查出未知病毒。
- 除智能检测外,病毒的检测和清除程序都是针 对已知病毒的,通过对已知具体计算机病毒程 序的分析,设计出检测病毒程序的。其优点是 针对性强,缺点是时间上滞后,要待人们发现 病毒后作进一步的分析,才能"对症下药", 检测出病毒。
- 由于新病毒不断出现,因而检测病毒系统需要 不断更新。

# **5.6.2**计算机病毒的清除

- \* 计算机病毒的清除同样有两种方法:
- \* 人工处理和自动处理。
- 人工处理就是利用现有的调试程序和实用工具 软件对染有病毒的系统进行处理
- 对系统引导型病毒用实用工具将正常引导记录 写回,若有坏扇区则把它恢复。
- 对文件型病毒则是恢复正常文件,消除链接的 病毒。
- 对于宏病毒,则可以通过清除或修改宏来解决

 计算机病毒清除程序是对特定种类病毒 进行处理的可执行程序,它是在分析研 究了具体病毒之后编制出来的, 因此具 有一定的局限性,不可能清除所有的病 毒。

 计算机病毒的清除技术一般采用还原技 术,根据病毒的传染方式设计出消病毒 程序。

 对破坏性传染的病毒(即采用部分覆盖 方式传染的病毒),只能用未被破坏的 正常程序去覆盖以达到清除病毒的目的

\* 对于宏病毒的清除, 是清除指向宏的链接及 宏内容本身。又由于宏结构的性质,可以清 除所有宏。

\* 病毒的清除程序一般是针对已知病毒的, 通 过对已知具体计算机病毒程序的分析,设计 出消除病毒的程序。

 其优点是针对性强,缺点是时间上滞后,要 待人们发现病毒后作进一步的分析,才能 "对症下药",检测并消除病毒。

\* 新病毒不断出现, 查杀病毒系统需要不断更 新。

- 杀毒软件必须先清除内存病毒,然后进行病毒的检测 系统引导性和文件型病毒的隐藏技术
- 系统引导性病毒改变基本输入输出系统**(BIOS)13H**中断的入 口地址使其指向病毒代码,当发现有调用**INT 13H**读被感染 扇区的请求时,用正常**13H**中断代码进行操作返回给调用程 序,因此较难察觉病毒的存在。
- 即使采用直接对磁盘控制器进行操作的方法读写磁盘扇区也 可能无效。
- **Why?**
- 某些病毒具有在加载程序时制造假象的能力:
- 当启动任何程序时,修改**DOS**执行程序的中断功能,首先把 被病毒感染的扇区恢复原状,这样即使杀毒软件采用直接磁 盘访问也只能看到正常的磁盘扇区。当程序执行完成后再重 新感染。

 文件型病毒的隐藏技术类似于系统引导性病 毒。

- 改变**DOS**或基本输入输出系统**(BIOS)**的文件 系统相关调用,在打开文件时将文件的内容 恢复成未被感染的状态,在关闭文件时重新 感染文件。
- 对付这类隐藏功能病毒的有效方法是在进行 病毒检测前先清除内存中的病毒。

**5.6.3**计算机病毒的预防 \* 预防的方式有管理手段预防和技术手段 预防两种。

 管理手段预防就是加强对计算机系统使 用的管理,制定一些管理措施来防止计 算机病毒的侵入,而通过免疫软件和预 警软件等技术措施来预防计算机病毒对 系统的入侵则是技术手段预防。

 计算机病毒的传染是通过一定途径来实 现的。

\*制定一些针对传染途径的管理制度,来 抑制病毒的传染。

 通常可制定如下措施: **(1)**谨慎使用公用软件和共享软件 **(2)**对新来的计算机系统先检查才使用,尽量避 免计算机系统的互相借用。 **(3)**不执行不知来源的程序 **(4)**限制计算机网络上的可执行代码的代换 **(5)**对重要文件和数据进行写保护,系统中的数 据或重要程序要定期拷贝。

 管理措施对病毒的预防是通过牺牲系统 数据共享的灵活性而换得系统的安全性 在管理措施的制定上必须考虑到计算机 系统使用的方便性和实用性,采取折衷 的办法,与技术预防手段相结合,以有 效预防病毒入侵。

 计算机病毒预防的技术手段一般采用病 毒免疫技术、校验码技术和行为规则判 定技术等方法。

 病毒免疫技术是对执行程序附加一段程序,这 段程序负责程序的完整性检验,发现问题时自 动恢复原程序。

 校验码技术是对程序进行完整性检验。对系统 内的有关程序代码依照一定的算法计算出其特 征参数并加以保存。在装入执行程序代码时进 行校验,依照同一算法扫描程序代码,算出特 征参数,与原特征参数加以比较,如果一致则 准予执行,否则拒绝执行并予以报警。

 计算机病毒的预防主要是采用病毒行为 规则判定技术。

\* 采用人工智能的方法, 归纳出病毒的行 为特征,在计算机系统中设立警戒网, 预防已知、未知病毒的入侵和传染。

\* 该技术的关键是对病毒行为特征的归纳 是否有效、可行,否则容易产生误报和 漏报。

 随着计算机病毒的发展,计算机病毒的 行为规则需要不断完善。

 计算机反病毒系统的一个趋势是向集成 化方向发展,即同时具有计算机病毒的 检测、清除和预防三大功能。

 计算机病毒防火墙借用了信息网络环境 中"防火墙"概念,它采用一种实时双 向过滤技术,对系统的所有操作实时监 控,能够将来自外部环境的病毒代码实 时过滤掉 **,**并且能阻止病毒在本地系统扩 散或向外部环境传播。从而在本地系统 和外部环境之间筑起一道壁垒。

 关键在于"实时双向过滤"。所谓病毒 防火墙的"实时双向过滤"含义是: **(1)**病毒防火墙能够对计算机病毒起到 "双向过滤"作用。 体现在两个环节上: **PENDER**  第一环节,保护计算机系统不受来自于任何方 面病毒的危害, 本地资源,远程资源。 **PED**  第二环节,病毒防火墙对系统提供的保护应该 是着眼于整个系统而且是双向的 应该能够对本地系统内的病毒进行过滤,防止 向网络或软盘等外部存储介质扩散。

- **(2)**病毒防火墙对病毒过滤的实时性。 **(3)** 病毒防火墙本身应该是一个安全的系 统。
- \* 安全有两方面的含义:
- 其一,病毒防火墙本身是安全的,它能 够抵抗病毒对其进行的任何形式的攻击;

 其二,病毒防火墙对计算机系统来说也 是安全的,在过滤病毒的过程中,不应 该对无害的数据进行任何形式的损伤。

# **5.7**计算机病毒编制的关键技术

## **5.7.1 DOS**病毒

- **1.DOS**下**PC**机的启动流程
- 任何**PC**机,在运行程序执行命令之前,都要 进行简单的硬件自测
- 打开电源,电源设备进行检测后向**CPU**发出 启动信号,**CPU**进行初始化然后执行存储在 只读存储器上的基本输入输出系统的硬件自测 程序

只读存储器在主板的集成电路芯片上。

 检测显存,寻找其他的**ROM**芯片进行初 始化,检查系统内存中的临时存储单元, 确定是冷启动还是热启动。如果是冷启 动,则对**RAM**内存进行检测,运行**RAM** 自测程序。

寻找**ROM**中设置的第 **1**个驱动器

 读取第 **1**个物理硬盘的 **0** 面 **0** 道 **1**扇区进入 内存。该扇区包含了主引导记录**MBR** 和 分区表。由此确定哪个分区哪个扇区包 含操作系统的启动代码,最后把操作系 统的引导扇区读入内存并且开始执行。

 接下去要找的文件是**IO.SYS,**再由**IO.SYS**寻找 **MSDOS.SYS**并装入内存,然后**MSDOS.SYS**被 执行,**Config.sys**执行,**Command.com**执行, **Autoexec.bat**执行。

- **Autoexec.bat**,对于要在每次启动时运行的程 序都可以写进**Autoexec.bat**
- 一个程序中的一条命令或是一个动作可以直接 使用**BIOS**调用访问硬件,也可以通过操作系 统调用或使用驱动程序来访问硬件。
- 病毒可以使用这**3**种选择的任意组合来达到目 的。

 病毒通常通过修改中断代码或者通过将 中断向量表指向内存中的其他位置来获 得对系统的控制。

各中断程序的关系

\* 病毒程序要做的事情可以归结为:

\*寻找宿主文件,打开该文件并把自己写 到此文件中,然后关闭该文件。

### **2.DOS**环境下病毒程序编写的关键

- \* 系统引导型病毒在开机后即获得控制权, 为保护自 己在内存中,进行传播,引导机制模块必须编写下 列程序:
- **(1)**修改内存的程序,以便减少可用最大内存容量。 **(2)**修改中断向量的程序。
- **(3)**将病毒移到内存高端的程序
- **(4)**根据标记从相应扇区读入病毒其他部分的程序;
- **(5)**读入原引导扇区内容并完成系统引导的程序。
- **5.6.2.Windows**病毒
- **1.Windows**启动
- 所有**Windows**平台都要经历极为复杂的启动过程。 先经历一个文本过程或非图形化过程。测试底层硬 件,基本的系统文件载入内存,为内核加载做准备。 然后主要文件载入内存,设备启动程序载入内存, 检查注册表获得启动的进一步信息 运行设定好的应用程序、过程 和服务 注册表的设置是为了方便管理,但为病毒提供了方 便

 **2.Windows**环境下病毒程序编写的关键技术 **Windows**环境下系统功能调用不是通过中断 来实现的,而是由**DLL**中导出,直接得到 **API**入口比较困难。 利用同一**windows**版本下同一个核心函数入

口固定这一特点, 编写获得函数入口的程序; 或者编写截留**I/O**操作的程序。

其他则是与**DOS**类似。

- **3.** 病毒程序编写实例
- **DOS**批处理病毒源程序
- **ECHO OFF**
- **IF EXIST c:\autoexec.bat GOTO Virus**
- **GOTO No\_Virus**
- **:Virus**
- **C:**

 $\frac{d^2\mathbf{p}}{d\mathbf{p}}$ 

- **Ren autoexec.bat auto.bat**
- **COPY a:\autoexec.bat c:\**
- **ECHO Hello World!**
- **:No\_Virus**
- **a:**
- **ECHO ON**
- **/AUTO**
- **PAUSE**

# 第**6**章 典型计算机病毒分析 目前计算机病毒的种类日趋增加,为了 有效地防范计算机病毒,分析典型计算 机病毒是必要的。 \* 从现象中认识事物的本质, 掌握其规律 从而找出防范计算机病毒的方法和措施 进而发展计算机系统安全的技术和理论
### **6.1**大麻病毒

\* 大麻病毒又名石头病毒, 是一种系统引导 型病毒,它攻击软盘的引导区或硬盘的主 引导区,是恶性的计算机病毒。 **6.1.1**大麻病毒的表现症状 "**Your PC is Now Stoned"**。 蜂鸣器会发出一响声。 \* 当提示字符闪过之后, 机器并无其他异常 现象,但对某些硬盘和软盘可能无法再使 用。

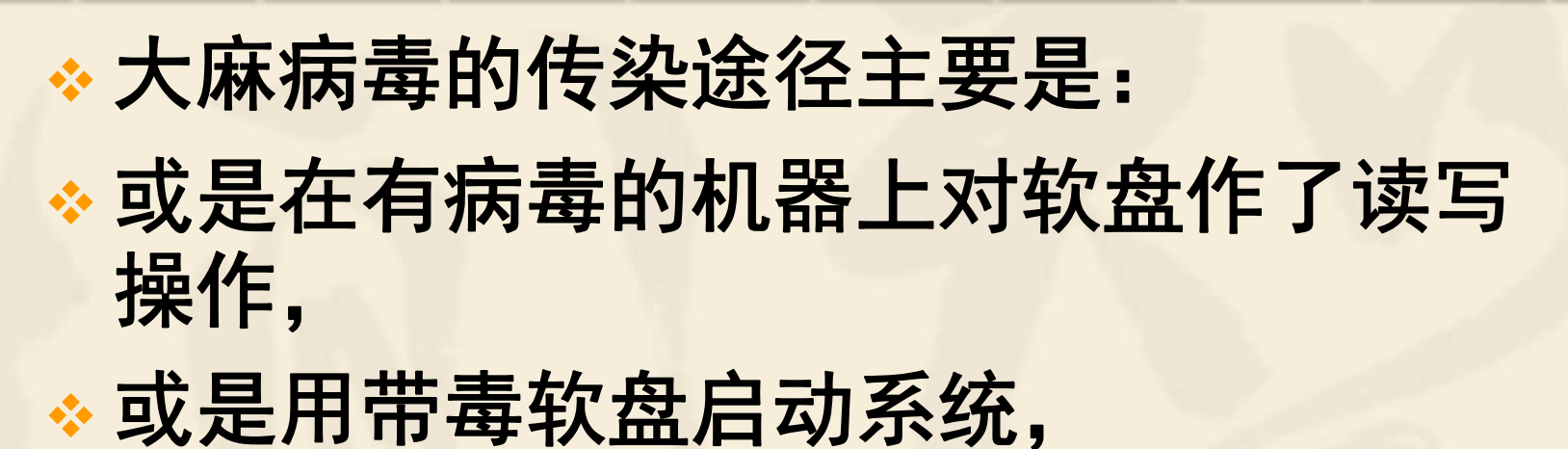

或是把带毒系统盘整盘拷贝。

 **6.1.2**大麻病毒的工作原理 \* 大麻病毒包括引导模块、传染模块和表现模块 用带毒盘引导系统时,引导模块首先运行, 如果是软盘启动,则有八分之一的可能调用表 现模块,表现模块只在这一时刻才可能执行。 传染模块分两部分, 第一部分用来传染硬盘,在引导模块执行时被 调用, 第二部分用来传染**A**驱动器中的软盘, 它是通过调用磁盘操作中断**INT13H**获得执行权的

\* 大麻病毒程序的有效长度不到一个扇区, 全部藏身于硬盘的主引导扇区和软盘的 引导扇区中。

 当系统启动时,大麻病毒首先进入内存 并将原属于磁盘操作系统的控制权交给 大麻病毒的主程序,

该程序获得控制权后,即作下列工作:

 **(1)**将病毒程序存放到内存的某一位置保 护起来,随时准备攻击用户的磁盘。 **(2)**保存原来的**INT13H**中断向量,并修改 正常的**INT13H**中断服务程序的向量,使 之指向病毒的**INT13H**中断服务程序。 **(3)**判断是否从带毒 **A**盘启动。若是的, 则立即调用传染模块的第一部分,然后 调用表现模块。 **(4)**无论是从硬盘还是软盘启动,最终都 要跳到**0000:7c00**处,执行正常的引导程 序。

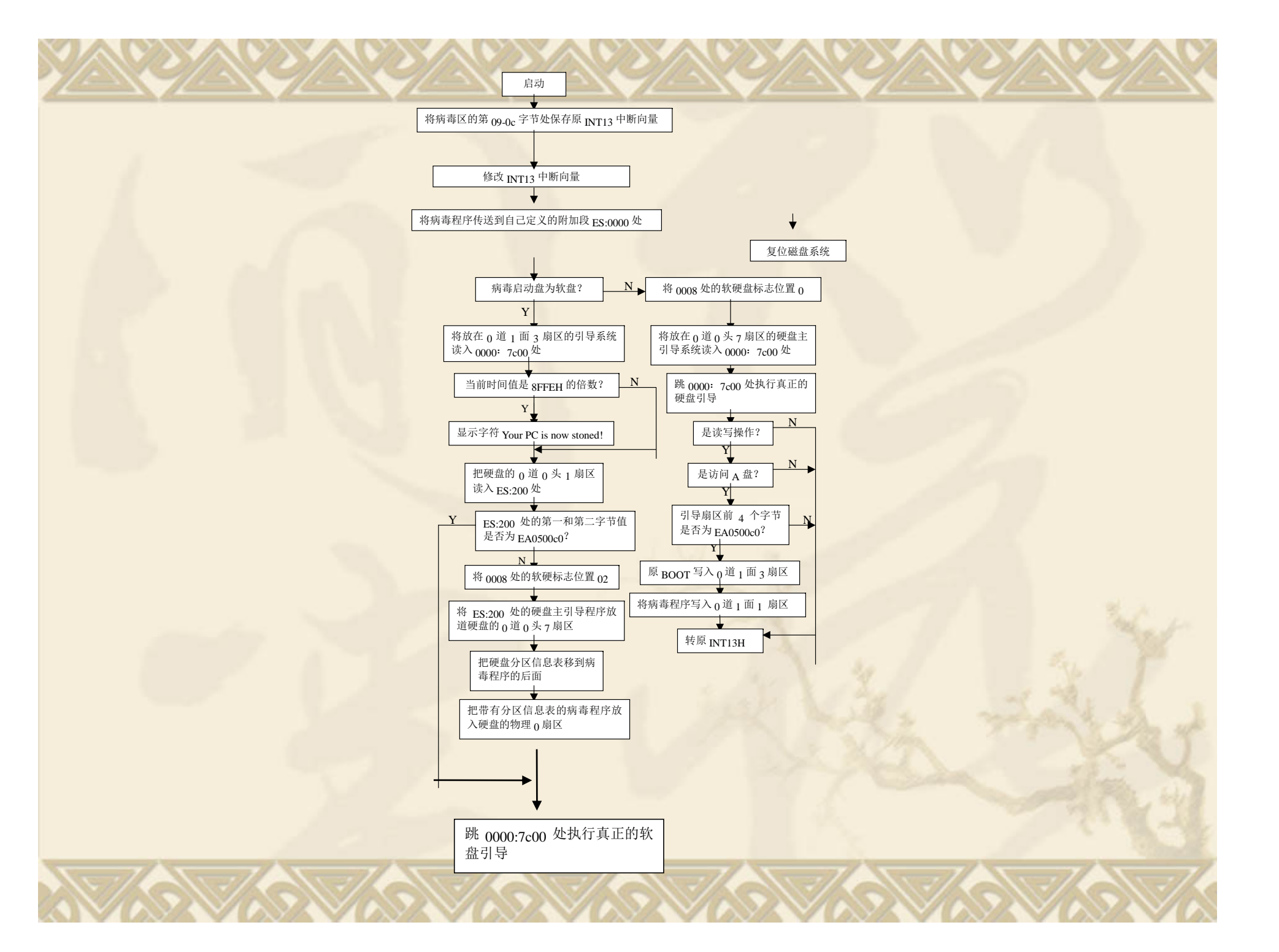

 大麻病毒对硬盘主引导扇区及软盘引导 扇区内容移动的位置是固定的。

- 感染硬盘时,主引导记录被移到**0**道**0**面**7** 扇区。
- 此时,若**DOS**分区的隐含扇区数为**11H** 或**17H**,则**0**面**0**道**7**扇区空出不使用,病 毒不会给系统造成破坏;

 如果隐含扇区数为**1**,则**0**面**0**道**7**扇区为 **FAT**表,这样当**DOS**把这里的主引导记 录当做**FAT**表进行修改分配,则主引导 记录失效,导致硬盘无法引导系统。

### \* 对软盘感染时,大麻病毒不区分软盘种 类,把原**BOOT**区内容写入**0**道**1**面**3**扇区, 这样对某些软盘可能造成破坏。

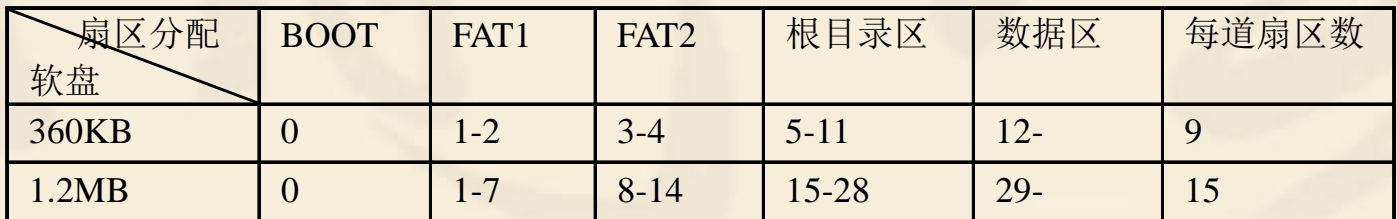

 **6.1.3**大麻病毒的防治 **1.**对软盘的检测和消除 \*读出软盘的引导扇区内容与正常引导记 录和病毒程序进行比较,就可确定该软 盘是否感染了大麻病毒。 **\* 如果确定软盘已感染了大麻病毒, 则只** 需把**1**面**0**道**3**扇区的原**DOS**引导记录写 回到引导扇区即可。

- **2.**对硬盘的检测和消除
- 硬盘的**0**面**0**道**1**扇区为主引导扇区,借助于汇编程序, 把主引导扇区内容读到内存指定位置,确定是否感 染大麻病毒。
- 在确定硬盘上存在大麻病毒之后,编写汇编程序, 把放在**0**面**0**道**7**扇区的硬盘主引导记录写回到主引导 区。
- 如果硬盘已不能引导,则说明主引导记录已被破坏。
- 恢复主引导记录。通常可先从同样机型、同样**DOS** 版本做的分区且分区大小一样、不带毒的机器,用 汇编程序读出主引导记录,再把它写入一个文件。 然后用软盘启动出现故障的机器,并把前面得到的 文件装入内存, 最后把内存中存放的正常主引导记 录写回到主引导扇区,重新启动系统。

## **6.2** 六**·**四病毒

- \* 当满足一定条件时, 在硬盘启动过程中 会显示"**Bloody!Jun.4,1989"**。
- ◆与大麻病毒相同的是在软盘和硬盘的存 储方式也是不一样的。
- 在软盘上也是存放在**1**面**0**道**3**扇区,
- 但在硬盘上是占据**0**道**0**面**6**扇区,此外该 病毒还可传染**B**驱动器中的软盘。

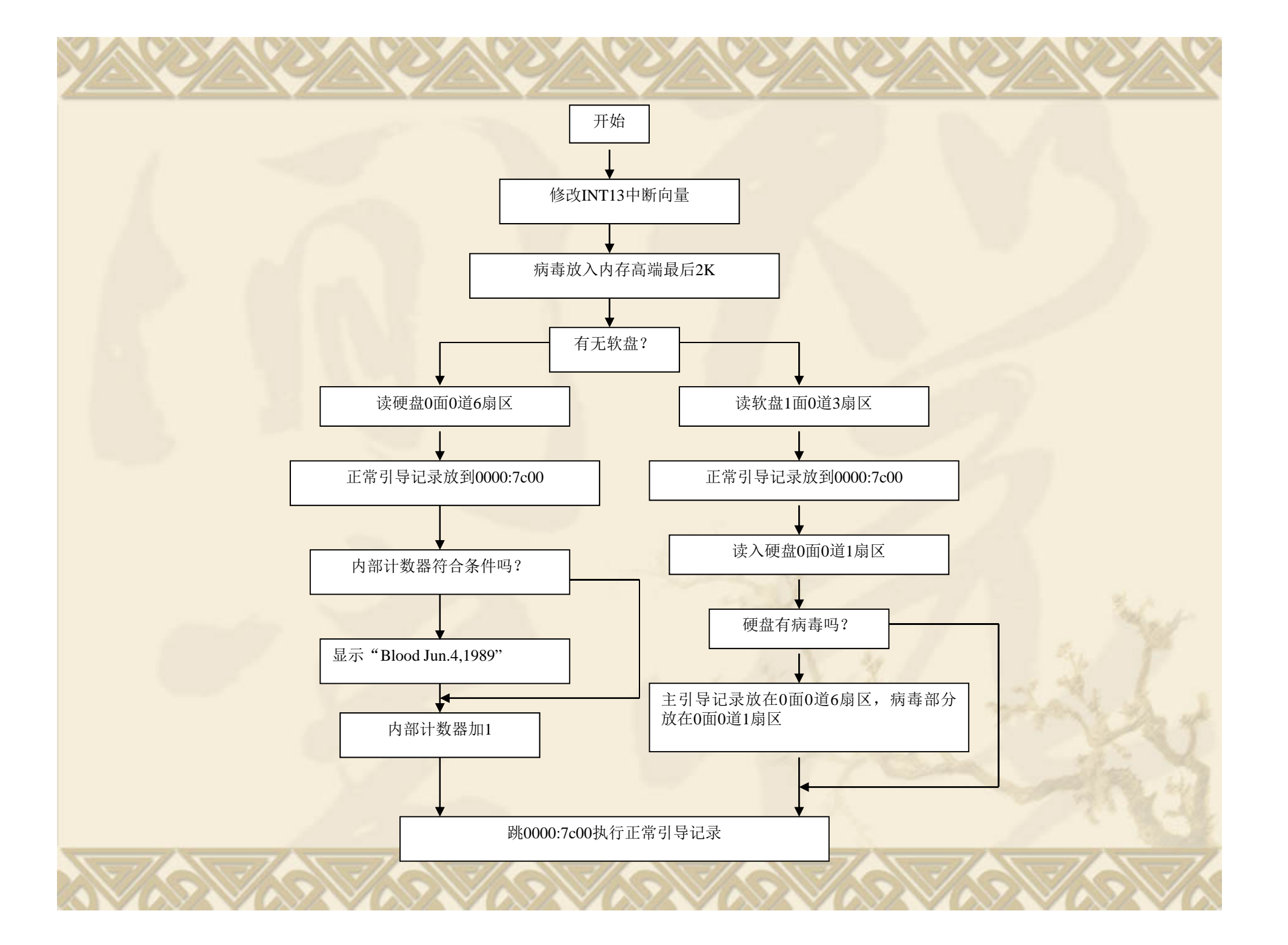

### **6.3** 米开郎基罗病毒

 米开郎基罗病毒又称"米氏"病毒,这 个名称来源于它的发作日期:每年的**3**月 **6**日,而这一天恰是意大利画家米开郎基 罗的生日。

**3.3.1**"米氏"病毒的特点 病毒程序占据一个扇区,共**512**字节。对 于硬盘占据主引导扇区,而对于软盘则 占据引导扇区。

\* 当用带有病毒的磁盘启动系统时, 病毒程 序首先进入内存,减少内存总量**2KB**,并 修改系统的**INT 13H**中断向量,使其指向病 毒的传染模块,从而获得对系统的控制权。 "米氏"病毒对硬盘和**360KB**软盘的传染 与大麻病毒类似。与大麻病毒不同的有以 下 **3**点

- **1.** 对**1.2MB**软盘传染时,是将正常引导扇区内 容放到根目录最后一个扇区, 即1面0道0EH扇 区。
- **2.**用破坏程序段代替大麻病毒的表现程序段。 **3.**病毒程序标识不同。

### **6.3.2**病毒的作用机制

- \* "米氏"病毒的引导过程与大麻病毒完全相 同
- 由于它占据了软盘的引导扇区或硬盘的主引 导扇区,故系统启动时,病毒程序首先被装 入内存,并获得对系统的控制权,
- 病毒程序在驻留内存后,修改系统的 **INT13H**中断向量,使之指向病毒的传染部 分。
- 然后系统判断系统日期,若发现为**3**月**6**日, 则执行破坏程序,破坏系统的硬盘和工作软 盘。

 "米氏"病毒对硬盘的传染和对软盘的传染是不同 的

豪

- 首先判断是否有该病毒的标识,以决定是否传染。 \* 当用带毒软盘引导系统时, 若硬盘无病毒标识, 就 先将硬盘主引导扇区中的数据移到硬盘的另一扇区, 再向硬盘主引导扇区写入病毒程序。
- 对软盘传染时,只传染 **A**驱动器中所操作的软盘, 因此除了判断病毒标识外,还要判断驱动器号。 如果对 **A**驱动器中的盘进行任何读写操作时,病毒
- 程序的传染部分首先获得控制权,在确定该软盘没 有该病毒标识后,就将病毒程序传染到该磁盘上。 为麻痹用户,病毒程序会将包含**DOS**两个隐含模块 名称的引导扇区中后**21H**字节内容移到病毒程序尾 部
- \* 由于用户查看引导扇区时, 常要查看这一内容, 对 用户有一定的欺骗性。

 病毒程序的破坏模块的作用是判断是否 为 **3** 月 **6**日,若满足,则不管启动盘是否 为系统盘,只要启动盘中染有"米氏" 病毒,病毒程序就会将内存中的一块随 机数据写入启动盘中从第一物理区开始 的整个磁盘,从而导致磁盘中数据全部 丢失。

#### 其基本原理是:

1.对软盘的INT13H中断调用写入功能,预置每次写入9个扇区

- **2.**根据**[0008]**单元内容判断是**360KB**还是**1.2MB**。若是**360KB** 则转向5,否则每次写14个扇区,转向4。
- **3.**对硬盘设置写入操作,置**[0007]**单元为 **4**,每次写入**17**个扇区 **4.**从内存中**5000**段地址起开始写。
- **5.**执行**INT13H**中断,成功时转向 **6**,若不成功则使磁头复位。 **6.**使写操作磁头号加 **1** 。
- **7.**若磁头号低于**[0007]**单元指示值,则转向 **1** 。
- 以上操作实际上是对硬盘执行了 **4**次写操作,每次**17**个扇区, 共**68**个扇区。

对**360KB**软盘是执行了 **2**次写操作,每次 **9**个扇区,共**18**个扇区 对**1.2MB**软盘执行了 **2**次写操作,但每次**14**个扇区,共**28**个扇区 ◆ 这些写操作的结果是完全破坏了操作盘中的BOOT区FAT表 和目录区,使操作盘中数据全部丢失。

#### **6.3.3**诊治

 对该病毒的检测和清除也类似大麻病毒, 当然使用消毒软件则是最方便的方法, 一种比较被动的方法就是为了避免损失, 通过修改系统日期来避免病毒破坏部分 的触发统计。

# **6.4** 香港病毒

\* 病毒发作时, 封锁打印机。 该病毒对软盘传染时,将引导扇区内容放到磁 盘**1**面**27**道**08**扇区,又称**2708**病毒 **3.4.1**病毒程序特点 传播方式与大麻病毒类似,传染力更强 病毒程序短,**320**多字节,驻留在硬盘主引导 扇区,软盘的引导扇区 在系统引导时进入系统,它将系统内存总量减 少**1KB**,并驻留在内存高端,其传染过程极为 迅速、隐蔽,一般较难觉察。

 病毒程序在向软、硬盘上传染时,将原 来正常引导扇区首部第 **3**个字节起 **8**个字 节和尾部**90H**字节内容先传递到病毒程 序段的对应位置,然后再和病毒程序一 起写回到操作盘的 **(** 主 **)**引导扇区中。 对于软盘,前 **8**字节内容为**DOS**版本号, 后**90H**字节内容为系统启动时的错误提 示信息; 对于硬盘,后**90H**字节则为硬盘的分区 信息。其目的是迷惑用户,使得在查看 引导扇区内容时误认为染毒的引导扇区 是原正常的引导程序。

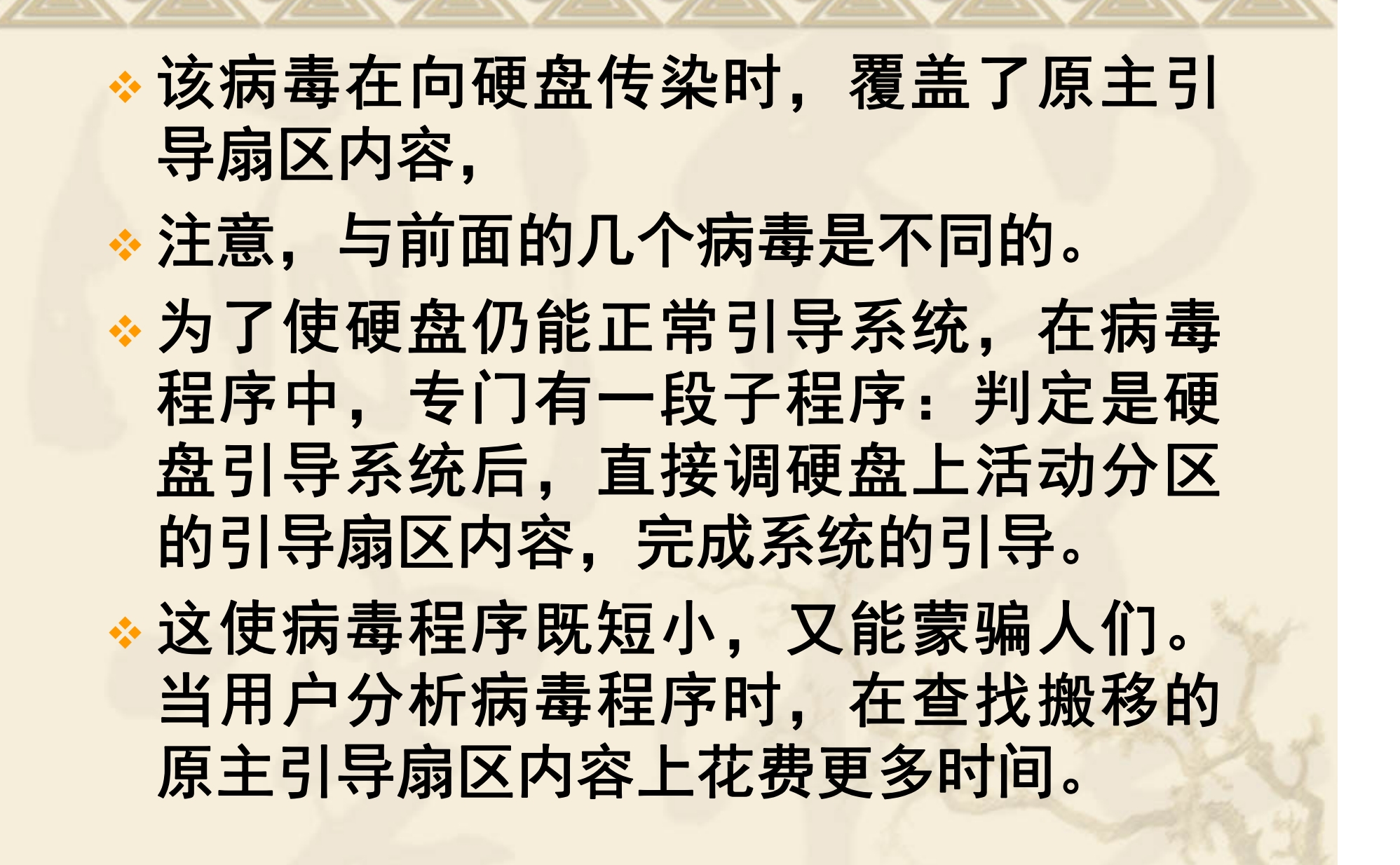

### **6.4.2**病毒程序的作用机制

#### **1.**引导过程

- 用带毒软盘引导系统,此时引导扇区中的病毒程序首先进入内 存中,获得系统的控制权。
- 病毒程序提取系统**INT13H**中断向量,保存在其**6CH-6FH**单元中, 并使系统内存总量减少**1K**以保护驻留内存高端的病毒程序
- 随后计算出内存高端段地址,将整个病毒程序移至内存高端, ◆ 修改INT13H中断向量指针, 使之指向病毒程序的传染部分, 完 成病毒程序的激活。
- 将控制转移到内存高端的病毒引导程序处,读正常引导记录内 容到**0000:7c00**处,再将硬盘主引导扇区内容读入内存高端**,**检 查该引导扇区是否已被感染。
- 如果硬盘已经感染香港病毒,则执行正常的**DOS**引导;
- 否则将硬盘首部第 **3**个字节起 **8**个字节和尾部**90H**字节内容移至病 毒程序相应位置,然后将病毒程序写到硬盘主引导扇区,完成 对硬盘的感染,
- 最后再执行正常的**DOS**引导。

\* 用带毒硬盘引导系统, 此时主引导扇区 中的病毒程序首先进入内存中,获得系 统的控制权。

 病毒程序修改**INT13H**中断向量、内存总 量以及转移病毒程序到内存高端的过程 与带毒软盘引导相同。

 在完成病毒程序的激活后,病毒程序查 找硬盘活动分区地址,然后直接调用该 分区的引导扇区,并将控制转向该引导 扇区,完成系统的正常引导。

### **2.**感染软盘过程

- ◆ 病毒程序进入系统后, 所有INT13H中断调用请求, 均 转到病毒程序传染部分执行。
- 如果判定不是读写请求或是对硬盘的读写请求,则执 行正常的**INT13H**中断服务。
- 如果发现是对软盘的读写请求,则首先将该操作盘的 引导扇区调入内存中,检查其特定位置上是否有病毒 标记,若有就退出传染模块,转向正常的**INT13H**中断 服务;
- 否则就将引导扇区内容写到 **1** 面**27** 道**08**扇区,并把首 部第 **3**个字节起 **8**个字节和尾部**90H**字节内容移至病毒 程序相应位置,
- \* 然后将病毒程序写到该盘的引导扇区,完成对软盘的 感染,
- 最后再执行正常的**INT13H**中断服务。

### **3.**病毒的破坏模块

 香港病毒在感染硬盘后,每从硬盘启动 一次,病毒内部计数器加 **1**,当系统从硬 盘启动次数累计达**224**次后,病毒程序就 会将打印口**PRN1**和通信口**COM1**的基地 址置为**00**,使系统误认为未配置通信口 和打印机,无法联机通信和打印。 \* 在用软盘重新启动后, 又恢复正常。

### **6.4.3**诊治

- 对病毒程序的检测和清除带毒软盘的方 法请自行设计
- 对于硬盘中的病毒,因为病毒程序已覆 盖了主引导扇区中的内容,因此必须用 原来提取的正常硬盘主引导记录,否则 提取与该机硬盘相似的硬盘正常主引导 记录,

 分区信息则用带毒主引导扇区的后**90H** 字节内容代替,把上述内容写回硬盘的 主引导扇区,然后重新启动系统即可。

作业:**p<sup>21</sup> <sup>4</sup>** , **p53 2 1.**大麻病毒、六 **·**四病毒、米氏病 毒和香港病毒它们对硬盘的感染 方式有何异同点?

论文:写 **1** 篇**2011** 年 **9**月到**12**月期 间发生的 **3**个计算机典型病毒分析, **2012** 年 **1** 月 **3**日交**(2000**字)